# Projet Table Traçante

# Rapport technique

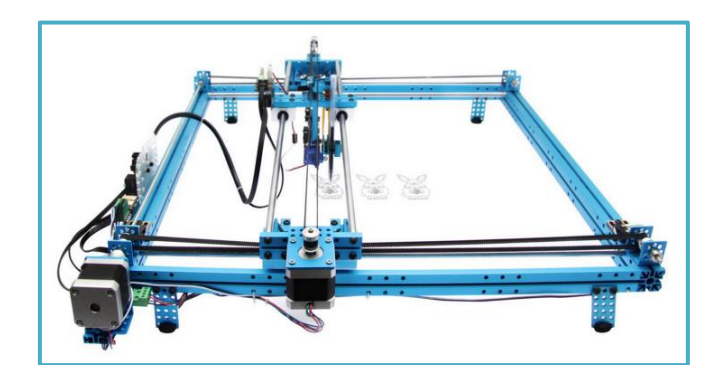

### Introduction :

Le projet de notre groupe était de concevoir une table traçante, capable de dessiner une forme aléatoire créée par l'utilisateur sur une application type 'InkSpace'. Les traits pouvaient être rectilignes ou courbes, et l'image finale pouvait être composée de plusieurs traits différents. Le système allait alors automatiquement vérifier que l'image était correctement dimensionnée, puis la tracer.

### ➔ Problématique :

Le but de notre projet était d'utiliser un cadre à deux dimensions, muni de deux moteurs pas à pas et d'un servomoteur et, à l'aide d'une carte microcontrôleur Nucléo, de tracer un dessin issu d'une image vectorielle du logiciel Inkscape. Pour cela, un programme Python, des codes MBed sont nécessaires pour transformer l'image et faire fonctionner les moteurs. Des capteurs de fin de course doivent aussi être ajoutés pour pouvoir réaliser toutes les fonctionnalités. Enfin, il faut alimenter tous les composants du système.

➔ Objectifs du système :

Notre système « table traçante » devait tracer une image donnée par l'utilisateur, en déplaçant le stylo à la fois verticalement et horizontalement. Pour cela, les points de coordonnées de l'image sont convertis en déplacement, et une fonction déplacement utilise un déplacement élémentaire en x ou en y pour faire bouger le stylo sur la feuille.

Les différents objectifs étaient :

- Traiter une **image vectorielle en entrée** (avec toutes les complexités, lignes droites puis courbes, plusieurs traits différents).
- Traiter un **fichier texte de déplacements** et le transmettre à la carte Nucléo.
- Ecrire des **fonctions de déplacements** pour les moteurs, les faire fonctionner en parallèle.
- Dessiner des **formes simples** (carré, triangle) et complexes (cercles, ovales).
- Ecrire **l'initialisation** de la table, qui permet d'assurer une sécurité pour le matériel et l'utilisateur (elle ne vient pas butter sur le cadre) et de faire une vérification automatique de la taille du dessin.
- Lever du stylo, pour deux tracés différents ou pour changer de couleur.

### Schéma de principe des différents étages de notre système :

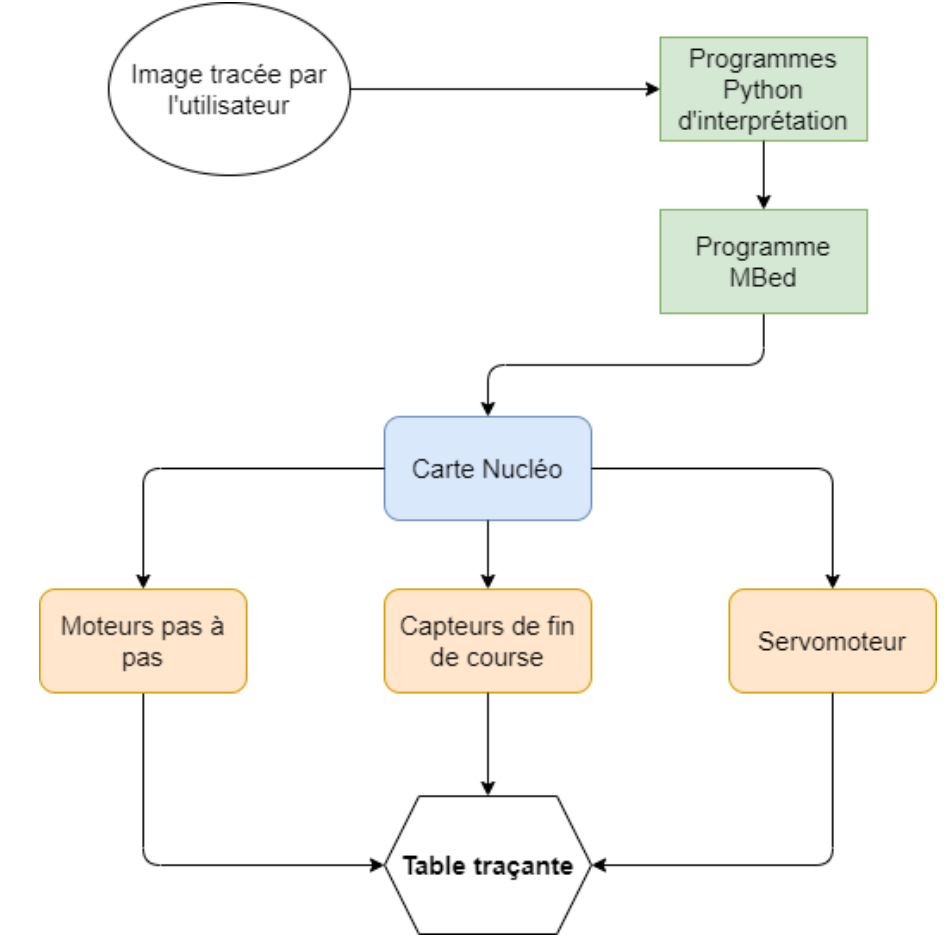

#### *Figure 1 : schéma de principe du système de la table traçante.*

### Description détaillée des fonctionnalités :

Notre système est composé de deux moteurs pas-à-pas, fonctionnant de manière alternée, qui permettent le déplacement d'un module central selon les axes x et y dans le plan. Le module central est composé d'un système de maintien d'un stylo, et d'un servomoteur lié à une roue crantée, qui permet le déplacement vertical du stylo, pour l'abaisser ou le monter à des hauteurs déterminées.

Sur les bords de la table, où sont fixés les moteurs pas-à-pas, se trouvent également deux capteurs de fin de course, un selon chaque axe x et y. Ces capteurs nous sont utiles pour détecter un impact imminent du module central avec un côté de la table.

L'ensemble de ces composants actifs sont alimentés en courant continu, et leurs parties de commande sont liées électriquement à une carte Nucléo qui fait le lien avec un programme écrit en C, ainsi qu'un autre programme écrit en Python. Ce dernier récupère en entrée une image vectorielle dessinée par un utilisateur, puis la convertit en un fichier texte contenant les informations de déplacements successifs selon les axes x et y. Premièrement, il réalise une lecture des coordonnées indiquées sur le fichier SVG selon sa structure (trait horizontal, vertical, déplacement, courbe …) avant d'enregistrer ces coordonnées dans un tableau 1D. Puis dans un second temps, une deuxième fonction permet de calculer les déplacements entre chaque coordonnée et les inscrire dans un fichier txt.

## Schéma électrique de notre système :

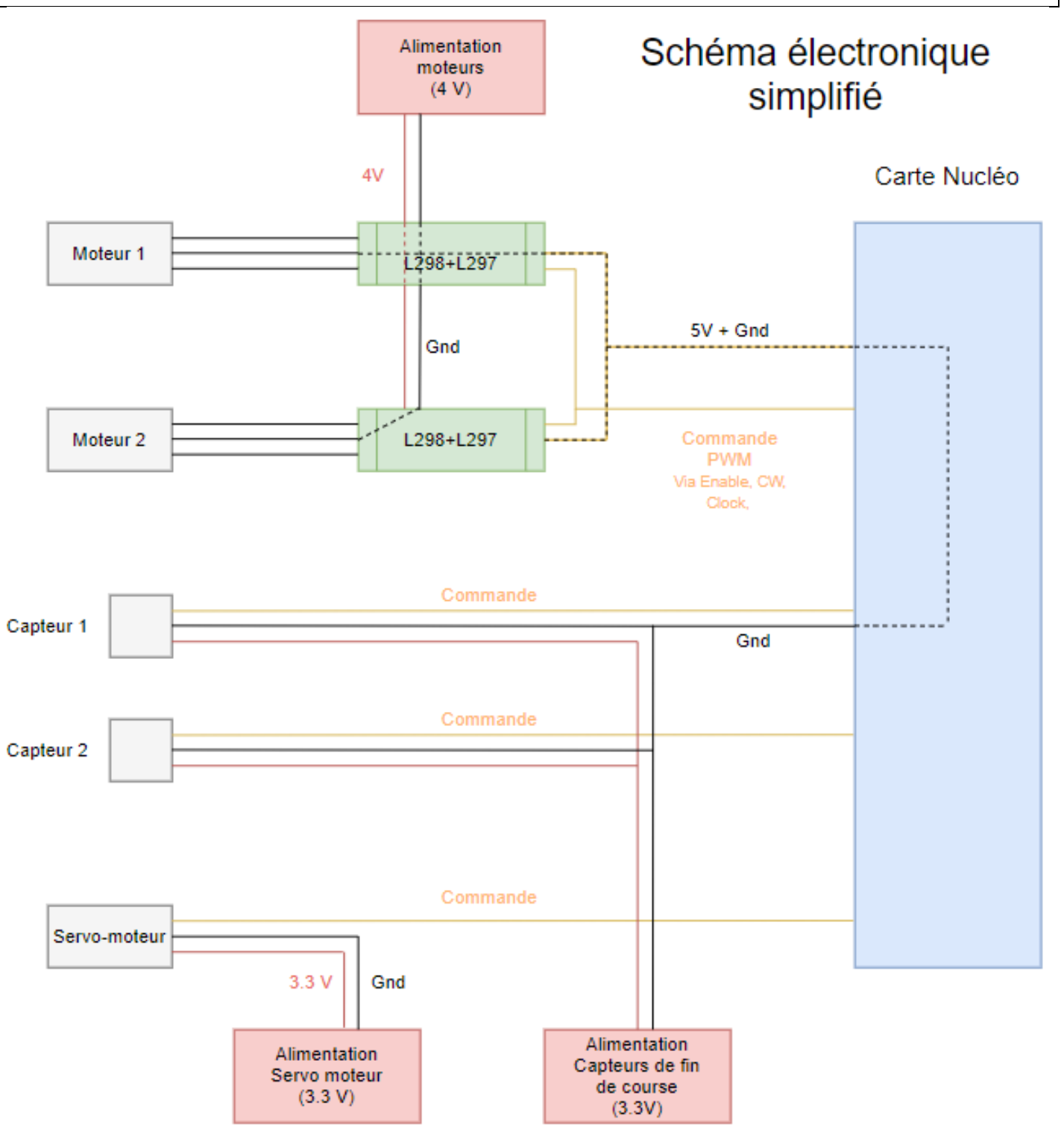

*Figure 2 : schéma électrique simplifié du système de la table traçante.*

Nos circuits électroniques dépendaient fortement de l'utilisation des cartes L297 et L298. Ces deux cartes, qui pouvaient s'emboîter l'une dans l'autre pour fonctionner ensemble, permettaient une gestion plus efficace et plus visuelle des moteurs. En effet, étaient directement implantés des entrées/sorties contrôlant le sens de rotation du moteur, le contrôle de la MLI envoyée à chaque moteur, l'activation ou non des moteurs avec les entrées 'Enable'… Ces cartes recevaient également la tension d'entrée des moteurs : elles centralisaient tous les fils nécessaires au bon fonctionnement des moteurs.

#### Algorithmes :

### Algorithme de la fonction de déplacement élémentaire

### **Principe :**

- Déclaration d'une sortie MLI, et d'une sortie « sens de rotation » (CW) moteur.
- Ecriture du sens de rotation du moteur désiré, des paramètres de la MLI désirée, du temps de rotation élémentaire.

### **Entrée :**

Aucune (c'est une procédure).

### **Procédure :**

Ecriture du sens de rotation horaire sur la sortie dédiée de la carte Nucléo, reliée à une entrée contrôlant le sens de rotation sur la carte L298.

Ecriture du rapport cyclique et de la période de la MLI sur la sortie Nucléo correspondante.

Attente de 0,02 secondes : c'est le temps élémentaire du déplacement élémentaire, fixé arbitrairement.

Arrêt du moteur en redéfinissant le rapport cyclique à 0%.

### **Sortie :**

Aucune (c'est une procédure).

### Algorithme de la fonction de déplacement

### **Principe :**

- Calcul de la pente du segment à tracer.
- Tracé du segment en différenciant les cas selon l'appartenance du segment à l'un des quatre quadrants de direction.

### **Entrée :**

Scalaires x et y, représentant le déplacement sur l'axe x et sur l'axe y.

### **Procédure :**

Calcul de la valeur de la pente du segment en calculant (double)(y\*1.0/x\*1.0).

Conditions 'if' pour déterminer la procédure de tracé du segment. Les différents cas possibles sont 'en haut à gauche' (x<0 et y>0), 'en haut à droite' (si x>0 et y>0), 'en bas à gauche' (si x<0 et y<0), et 'en bas à droite' (si x>0 et y<0).

Déplacement du moteur sur l'axe x de 1 déplacement élémentaire dans le sens considéré, tandis que le moteur sur l'axe y se déplace de a fois le déplacement élémentaire dans le sens considéré, et cela autant de fois que nécessaire pour atteindre la bonne longueur de segment. Les signes de x, y et a sont amenés à changer selon le quadrant, afin de rentrer dans des boucles inconditionnelles 'for' avec des paramètres positifs. Le cas d'un déplacement uniquement selon x ou uniquement selon y est également codé.

### **Sortie :**

Aucune.

### Algorithme de la fonction d'initialisation

### **Principe :**

- Déplacements des moteurs 1 puis 2 automatiques jusqu'à détection d'un front montant en tension sur les capteurs de fin de course 1, puis 2.
- Déplacement automatisé des deux moteurs jusqu'au centre géométrique de la table.

### **Entrée :**

Aucune.

### **Procédure :**

Tant que le capteur de fin de course n°1 ne détecte pas de montée en tension à ses bornes, déplacements élémentaires du moteur 1 vers le capteur de fin de course. A chaque tour de boucle, le capteur mesure la tension à ses bornes et compare cette valeur à une valeur seuil de 2,5 V. On avance dans le programme une fois la condition réalisée.

Tant que le capteur de fin de course n°2 ne détecte pas de montée en tension à ses bornes, déplacements élémentaires du moteur 2 vers le capteur de fin de course. A chaque tour de boucle, le capteur mesure la tension à ses bornes et compare cette valeur à une valeur seuil de 2,5 V. On avance dans le programme une fois la condition réalisée.

### Attente de deux secondes.

Déplacements des deux moteurs vers le centre de la table, avec des déplacements élémentaires alternés, calibrés manuellement.

### **Sortie :**

Scalaire 0 confirmant le bon déroulement de l'algorithme.

# Caractérisation des fonctionnalités réelles du système :

Nous avions créé un cahier des charges en début de projet reprenant différentes caractéristiques que notre système devait avoir en fin de projet. Parmi elles, le système devait avoir un temps d'abaissement du stylo inférieur à la seconde. Le servomoteur étant un moteur très réactif, les temps d'abaissement et de montée du stylo étaient très courts, de l'ordre du dixième de seconde.

Nous nous étions aussi fixés d'obtenir des écarts en taille de trait, pour les traits droits, inférieurs à 1% de la taille totale du trait. Sur la figure carrée, qui était en théorie quatre déplacements successifs de 100 déplacements élémentaires, on mesure pour les segments verticaux une longueur de 5,6 cm, et pour les segments horizontaux une longueur de 5,2 cm. Notre écart relatif vaut donc 7%. Nous ne sommes pas dans notre objectif, mais cet écart a plusieurs explications, dont notamment le fait que le support du stylo est assez peu solidaire du module de déplacement ; nos traits sont en partie "tremblotants" pour cette raison, et cela peut engendrer des écarts à la théorie de l'ordre du millimètre (nous ne pouvons pas réellement passer en-dessous de cette limite).

Un objectif d'écart en courbure accepté pour les traits courbes maximal de 5 % du rayon théorique avait été formulé. Cependant, jusqu'à la dernière séance, nous ne sommes pas parvenus à tracer un cercle complet ; nous ne pouvons pas valider cet objectif, faute de relevés convaincants.

Le temps maximal de tracé pour un trait de longueur 5 cm devait être inférieur à 5 secondes. Pour les segments horizontaux du carré, de longueur 5,2 cm, on mesure un temps de tracé de 1,3 secondes en moyenne. Cet objectif est donc validé.

Le temps de commutation entre les deux moteurs avait été fixé inférieur à 0,5 secondes. Par construction de notre programme, les deux moteurs fonctionnent alternativement en permanence ; le temps de commutation vaut le temps d'exécution d'une ligne de code, soit un temps bien inférieur à 0,5 secondes.

Enfin, la réactivité des capteurs de fin de course lorsqu'une pression leur est appliquée devait être inférieure à 0,1 secondes ; là encore, le programme d'initialisation est conçu pour entrer dans une boucle qui ne s'achève que lorsque le capteur détecte un front montant de tension. Le temps de réactivité vaut le temps d'exécution d'une boucle en C qui lit une variable extérieure et la compare à un seuil, soit un temps inférieur à 0,1 secondes.

## DOVILLAIRE/GROB/LORIN/ROBERT IOGS – Groupe 2 – 2020/2021

# Planning des séances :

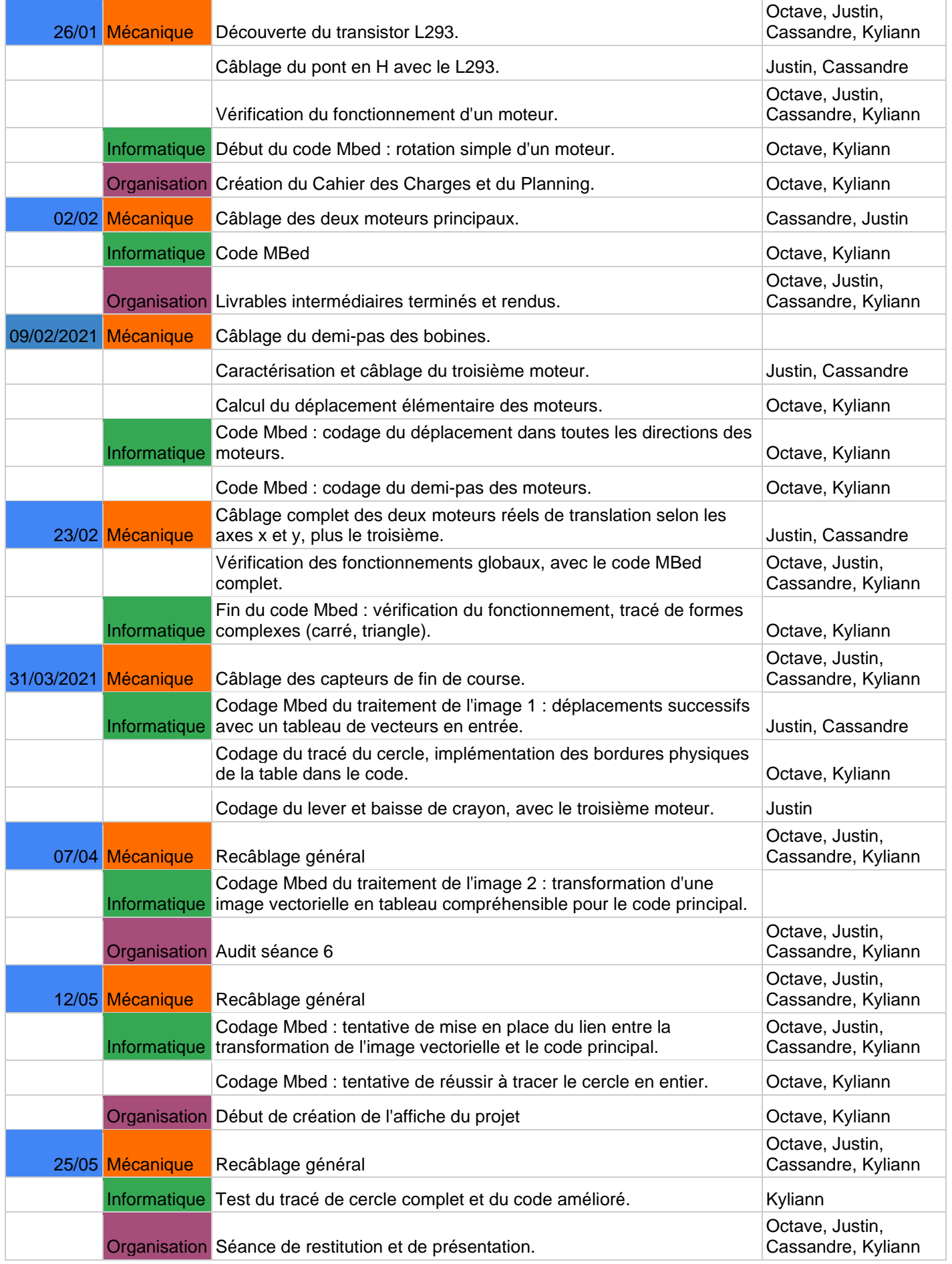

#### Difficultés rencontrées :

Le problème le plus contraignant que nous avons rencontré était de devoir rebrancher les fils à chaque séance, nous faisant perdre beaucoup de temps : non seulement rebrancher les nombreux fils des alimentations, des capteurs, les cartes L297 que nous ne pouvions pas garder sur notre montage, mais surtout vérifier à chaque séance à quoi correspondait chaque fil étant donné qu'un autre groupe les changeait à chaque fois, y compris leur couleur.

Nous avons rencontré plusieurs problèmes techniques mineurs en essayant de maîtriser la Nucléo et les moteurs :

- Des vibrations du moteur, qui n'avançait pas ou mal : il fallait augmenter le courant à 280mA, mais surtout ne pas brancher des fils du moteurs sur les broches D0 et D1 de la Nucléo : celles-ci ne sont pas soudées au reste de la carte, nous étions donc reliés au vide !
- Ne pas oublier de relier toutes les masses entre elles, sinon la carte Nucléo ne fonctionne plus correctement, elle se déconnecte et se reconnecte, sans effectuer le programme.

Nous n'avons reçu les cartes L297 fabriquées au LEnsE qu'une fois le projet bien entamé, ce qui nous a conduit à revoir tous les branchements et le code pour les adapter à cette carte. Cette opération nous a pris beaucoup de temps.

Nous n'avons pas réussi à faire fonctionner les deux moteurs en parallèle malgré nos essais.

La principale difficulté que nous avons finalement rencontrée est la complexité des images vectorielles (.svg). Le programme transformant les images en déplacements du stylo fonctionne seulement pour des images sans courbes (uniquement des traits droits). Il nous aurait fallu beaucoup plus de temps pour traiter des images plus complexes.

Afin de réaliser la lecture du fichier SVG, nous avons travaillé au départ à la réalisation d'un programme en C. Cependant, nous avons eu beaucoup de difficultés dans la réalisation de ce code. Après discussion sur ce sujet avec Etienne Minnaert, celui-ci nous a proposé de nous fournir une ébauche de code Python qui réalise cette fonction. Nous avons retravaillé cette fonction lors d'une séance pour réaliser ce que nous souhaitions. Etant donné que nous avons juste travaillé à partir de ce code sans réaliser de changements majeurs dans l'algorithme, nous préférons ne pas mettre en avant ce code dans ce compte-rendu.

Le dernier problème technique que nous avons rencontré est la lecture du fichier texte contenant ces déplacements par MBed : malgré des recherches sur Internet, nous n'avons pas réussi. La solution se situe certainement avec une autre version de MBed, mais nous n'avons pas pu chercher davantage.

#### DOVILLAIRE/GROB/LORIN/ROBERT IOGS – Groupe 2 – 2020/2021

#### Analyse du travail d'équipe :

Le travail d'équipe s'est parfaitement déroulé dès les premières séances. Naturellement, Justin et Cassandre se sont occupés de la partie électrique du projet, en procédant au montage dans un premier temps des moteurs, puis du montage entier avec servomoteur et capteurs. Quant à eux, Octave et Kyliann se sont intéressés à la partie codage du projet, en écrivant la fonction de déplacement des moteurs et en codant l'initialisation, et dans un second temps le dessin des formes. Justin a codé le lever du crayon, Cassandre s'est intéressée aux structures des images vectorielles, et ils ont écrit le code Python pour les transformer en déplacement ; Kyliann et Octave sont donc passés à la partie montage électrique pour tester leurs codes. Chaque membre du groupe maîtrise donc le montage électrique, et a codé une partie du projet. Cette organisation nous permet donc d'avoir une vue d'ensemble du projet et d'acquérir des compétences variées.

### Conclusions et perspectives générales :

Ce projet nous a permis de nous initier à la gestion de projet technique. Nous avons dû prendre connaissance du matériel sur lequel nous avons travaillé puis nous avons déterminé un cahier des charges avant d'essayer de trouver des solutions techniques aux problèmes que nous avons pu rencontrer.

Durant les séances, nous avons pu comprendre le fonctionnement détaillé de deux types de moteurs dont le pilotage est désormais fonctionnel et efficace. L'initialisation de la position du stylo via les capteurs de fin de course, ainsi que le contrôle de la hauteur du stylo, sont eux aussi fonctionnels. Le programme permettant la transcription d'une image de vecteur vers un tableau de déplacement est achevé.

Nous avons cependant manqué de temps pour réunir ces éléments et réaliser une démonstration complète fonctionnelle.

A remarquer que nos moteurs ne fonctionnent pas en parallèle. Il aurait été intéressant de faire fonctionner les deux moteurs simultanément, grâce par exemple à un pont en H, pour obtenir des courbes plus fluides lors des tracés.

#### Conclusions et perspectives personnelles :

*On était parti sur le projet de table traçante sans vraiment savoir ce qu'on allait y faire, sans avoir aucune idée de ce que le système était capable de faire… Et on n'a pas été déçu ! La première séance de prise en main était intéressante, on arrivait devant un système dont on ne connaissait aucune caractéristique, et c'était à nous de faire fonctionner les moteurs, les programmes, sans énoncé pour nous guider ! J'ai personnellement beaucoup aimé créer des petits programmes pour faire tourner les moteurs pas à pas, en commandant la tension envoyée dans chacune des bobines successivement : là, on était vraiment en train de partir de zéro, et de comprendre réellement comment fonctionne ce genre de moteurs ! Petit à petit, le travail à chaque séance s'est complexifié, codes de déplacement plus fournis, ajout des capteurs de fin de course, fonctions annexes pour l'initialisation de la table… Malgré une partie « mécanique » (électrique) elle aussi complexe, avec beaucoup de câbles, c'est bien la première fois qu'on avait autant de contrôle sur ce que l'on faisait, que nos codes écrits à partir de rien pouvaient avoir un impact sur un système réel câblé de nos mains… Je retire beaucoup de positif de ce projet !* Kyliann

*La seule partie négative du projet, c'est le montage très redondant et chronophage. C'est dommage, puisque nous aurions pu utiliser ce temps pour avancer plus loin ! Pour moi, il y a deux améliorations possibles :* 

*- D'une part, avoir accès aux cartes L297 plus tôt dans le déroulé des séances. C'était très instructeur de devoir faire fonctionner les moteurs pas à pas pour comprendre l'utilité des bobines, mais le montage intermédiaire avec les cartes L298 mais sans les L297 n'a pas apporté beaucoup.*

*- D'autre part, la communication entre équipes de différents groupes aurait dû être meilleure : beaucoup de changements de fils, de couleur, qui ont entraîné une perte de temps à tester la nature des signaux sortants ; alors qu'il aurait suffi de se mettre d'accord.* Cassandre

*Le projet était dans l'ensemble très plaisant, l'ambiance d'un travail en groupe sur un temps prolongé m'a fait beaucoup de bien. L'objectif du projet n'était pas en soi le plus intéressant à mes yeux ; une fois entrés dans les problématiques liées à la conception, l'intérêt naissait à mesure que les défis se présentaient. J'ai eu la chance d'avoir des camarades très performants et entraînés pour le codage notamment, qui m'ont aidé à comprendre et à trouver des idées de programmation. Je tiens ici à les remercier pour leur patience, qualité déterminante dans un travail en groupe.*

*L'idée générale du projet en une petite dizaine de séances m'a beaucoup plu. Trouver des idées, s'apercevoir que d'autres méthodes auraient pu aussi fonctionner a donné à cette expérience une dimension très réaliste de la résolution d'une tâche complexe. Nous étions encadrés, mais uniquement pour sortir des difficultés dans lesquelles nous nous étions engagés, et j'ai beaucoup apprécié cette autonomie. Quand les professeurs nous ont demandé de faire un retour oral à la fin de la dernière séance, la seule chose que j'aurais pu dire était que ce projet était quasiment parfait dans ce format-là.* Octave

*Ce projet fut idéal dans son format car nous avons été mis en grande autonomie sur la gestion du projet. Cela nous a permis de comprendre le fonctionnement du matériel pas à pas. Nous avons pu de cette manière comprendre le fonctionnement de deux types de moteurs différents ainsi que réaliser un montage électronique bien plus complexe que ce que nous avons pu voir lors du premier semestre. Je regrette le manque de communication entre les groupes partageant le même matériel. C'est d'ailleurs finalement de là que provient la majorité des difficultés que nous avons pu rencontrer (montages récurrents, disfonctionnements ...).*

*Il serait intéressant de voir comment contourner la limitation de la carte Nucléo qui est incapable de lire un fichier annexe au code qui contiendrait de l'information. Dans notre cas, nous aurions été intéressés que la carte puisse lire les coordonnées de l'image, pour en déduire les déplacements à réaliser lors de l'exécution sans devoir entrer directement à la main les déplacements dans le code Mbed.* Justin

DOVILLAIRE/GROB/LORIN/ROBERT IOGS – Groupe 2 – 2020/2021

Annexe 1 : Codes MBed

#include "mbed.h" #include <math.h> #include <stdio.h> #include <stdlib.h> #define TAILLE\_MAX 1000

#### ////////// DECLARATION DES ENTREES ET SORTIES NECESSAIRES //////////////////////

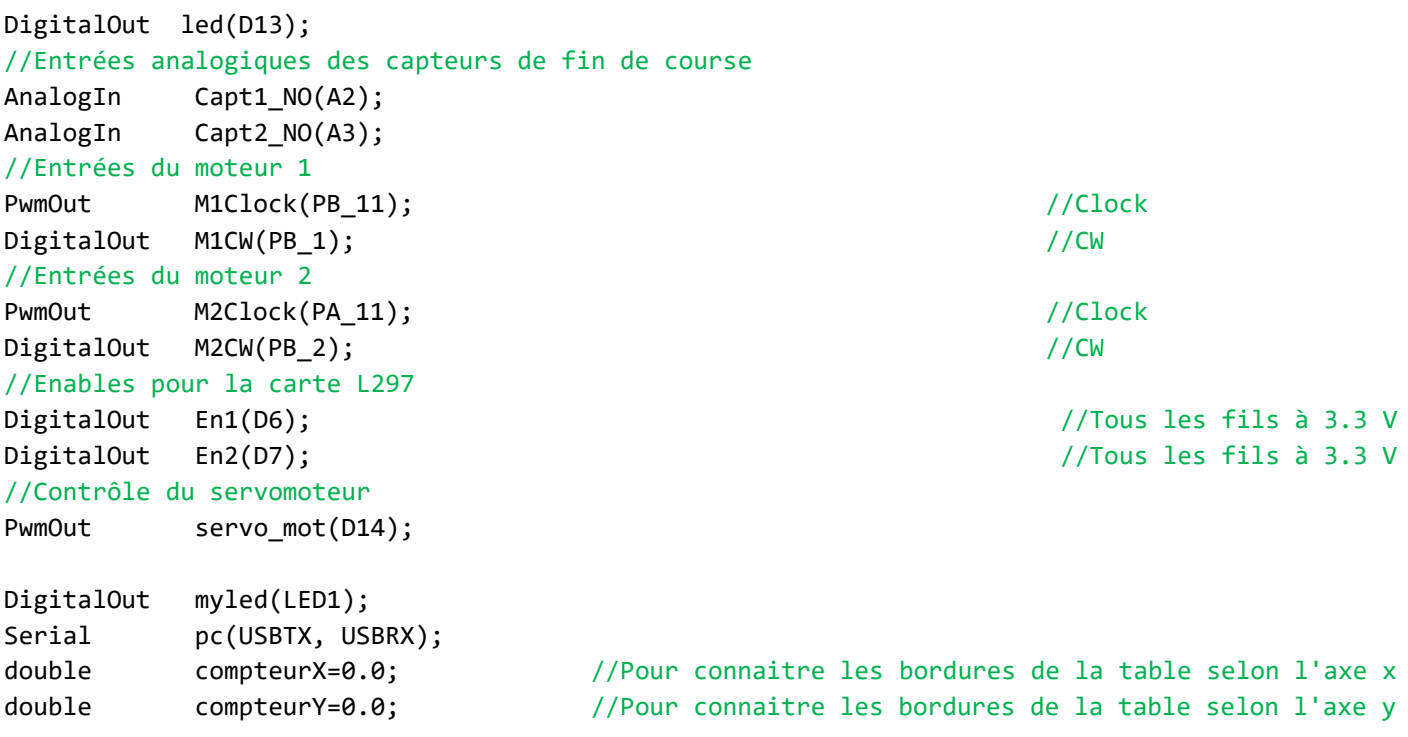

#### ////////// DECLARATIONS DE FONCTIONS ///////////////////////////////////////////

```
int initialisation(void);
```
void deplacement(int x, int y);

```
void deplacement_elementaire_moteur1(void);
void deplacement_elementaire_moteur2(void);
void deplacement elementaire inverse moteur1(void);
void deplacement_elementaire_inverse_moteur2(void);
```

```
void triangle(void);
void carre(void);
void cercle(void);
```
////////// FONCTION PRINCIPALE /////////////////////////////////////////////////

```
int main() {
    led = 0; pc.baud(115200);
```

```
 En1.write(1);
    En2.write(1); //Initialisation des enable à 1 pour pouvoir utiliser les moteurs
    servo_mot.period_ms(20); // Initialisation de la période de fonctionnement du servomoteur
   servo mot.pulsewidth us(2000) ; // Initialisation en position 0 (position haute du
servomoteur)
    wait_us(2000000);
   fin=initialisation(); //Recherche du coin de la table puis positionnement au centre
de la table
   while(1) {
      servo_mot.pulsewidth_us(1800); //Position 1 (position basse du servomoteur)
      wait us(4000000); \frac{1}{2} //On attend 4 secondes dans la position 1
       triangle();
      wait us(10000);
       carre();
      wait us(10000);
      myled = 1;wait us(500000);
      myled = 0;wait us(500000); //Pour savoir où on en est, et ne pas sortir du code
       cercle();
      servo mot.pulsewidth us(1500); //Position 0 (position haute)
      wait us(2000000); \frac{1}{2} //On attend 2 secondes dans la position 0
       }
    return 0;
    }
////////// EXPRESSIONS DES FONCTIONS ///////////////////////////////////////////
void deplacement elementaire moteur1(void) {
    M1CW.write(1);
    double rc = 0.5; //On initie un rapport cyclique à 50%
   M1Clock.period ms(3); \frac{1}{2} //Sur une période de 3 ms
    M1Clock.write(rc);
   wait_us(20000); \overline{}) //On fait tourner le moteur pendant 0,02 secondes
   rc = 0; M1Clock.write(rc); //On l'arrête
    compteurX+=1.0; //Incrémentation de compteurX
    }
void deplacement elementaire moteur2(void) {
    M2CW.write(1);
   double rc = 0.5; <br>
double rc = 0.5;
   M2Clock.period ms(3); \frac{1}{2} //Sur une période de 3 ms
    M2Clock.write(rc);
   wait us(20000); //On fait tourner le moteur pendant 0,02 secondes
   rc = 0:
    M2Clock.write(rc); //On l'arrête
    compteurY+=1.0; //Incrémentation de compteurY
    }
```

```
DOVILLAIRE/GROB/LORIN/ROBERT IOGS – Groupe 2 – 2020/2021
void deplacement elementaire inverse moteur1(void) {
    M1CW.write(0);
    double rc = 0.5; //On initie un rapport cyclique à 50%
   M1Clock.period ms(3); //Sur une période de 3 ms M1Clock.write(rc);
   wait us(20000); \hspace{1.5cm} //On fait tourner le moteur pendant 0,02 secondes
   rc = 0;
    M1Clock.write(rc); //On l'arrête
    compteurX-=1.0; //Décrémentation de compteurX
    }
void deplacement_elementaire_inverse_moteur2(void) {
    M2CW.write(0);
    double rc = 0.5; //On initie un rapport cyclique à 50%
   M2Clock.period ms(3); \frac{1}{2} //Sur une période de 3 ms
    M2Clock.write(rc);
   wait_us(20000); \hspace{1.5cm} //On fait tourner le moteur pendant 0,02 secondes
   rc = 0; M2Clock.write(rc); //On l'arrête
    compteurY-=1.0; //Décrémentation de compteurY
    }
void deplacement(int x, int y) {
    int i=0;
    int j=0;
   if((x!=0) && (y!=0)){
      double a=(double)((y*1.0)/(x*1.0)); //Calcul de la pente
       if((x>0)&&(y>0)){ //Dans le quadrant en haut à droite
         for(i=0; i < x; i++){
            deplacement elementaire moteur1(); //Déplacement de 1 sur x...
             compteurX+=1.0; 
            for(j=0; j < int(a); j++){
               deplacement_elementaire_moteur2(); \frac{1}{2} //...et de a sur y
                compteurY+=a;
 }
 }
 }
       if((x<0)&&(y>0)){ //Dans le quadrant en haut à gauche
         x=-x; a=-a; //Pour faire des tours de boucle positifs, on change les signes de x et a
         for(i=0; i < x; i++)deplacement elementaire inverse moteur1(); //Déplacement inverse de 1 sur x... compteurX-=1.0;
            for(i=0; j < int(a); j++)deplacement elementaire moteur2(); //...et de a sur y
                compteurY+=a;
 }
 }
 }
       if((x>0)&&(y<0)){ //Dans le quadrant en bas à droite
         y=-y; a=-a; //Pour faire des tours de boucle positifs, on change les signes de y et a
         for(i=0;i\ltimes;i++){
            deplacement_elementaire_moteur1(); //Déplacement de 1 sur x...
```

```
DOVILLAIRE/GROB/LORIN/ROBERT IOGS – Groupe 2 – 2020/2021
             compteurX+=1.0;
            for(j=0; j < int(a); j++){
               deplacement elementaire inverse moteur2(); //...et déplacement inverse
de a sur y
                compteurY-=a;
 }
 }
 }
        if((x<0)&&(y<0)){ //Dans le quadrant en bas à gauche
         x=-x;y = -y; //Pour faire des tours de boucle positifs, on change les signes de x et y
         for(i=0; i < x; i++){
             deplacement_elementaire_inverse_moteur1(); //Déplacement inverse de 1 sur x...
             compteurX-=1.0;
            for(j=0; j < int(1/a); j++){
               deplacement elementaire inverse moteur2(); //...et déplacement inverse
de a sur y
                compteurY-=a;
 }
 }
          }
       } 
    if(x==0) { //Pour une ligne verticale
      if(y>0) for(i=0;i<y;i++){
            deplacement elementaire moteur2(); //Soit on monte... compteurY+=1.0;
 }
 }
      if(y<0){
         y=-y;for(i=0; i < y; i++){
            deplacement_elementaire_inverse_moteur2(); //... soit on descend
             compteurY-=1.0;
 }
 }
       }
    if(y==0){ //Pour une ligne horizontale
       if(x>0){
         for(i=0;i\ltimes;i++){
            deplacement_elementaire_moteur1(); \qquad //Soit on va vers la droite...
             compteurX+=1.0;
 }
 }
      if(x<0)x=-x;
         for(i=0; i < x; i++)deplacement_elementaire_inverse_moteur1(); //... soit on va vers la gauche
             compteurX-=1.0;
 }
 }
       }
    }
```

```
DOVILLAIRE/GROB/LORIN/ROBERT IOGS – Groupe 2 – 2020/2021
void triangle(void){
     deplacement(0,100);
     deplacement(-50,-50);
     deplacement(50,-50);
     }
void carre(void) {
     deplacement(-100,0);
     deplacement(0,-100);
     deplacement(100,0);
     deplacement(0,100);
     }
void cercle(void) {
     double t[124];
     int i;
     for(i=0;i<124;i++) {
         t[i]=0.05*i;
     }
     double X[124];
     double Y[124];
    for(i=0; i<124; i++) {
         X[i]=100*cos(t[i]);
        Y[i]=100*sin(t[i]); }
    for(i=0; i<123; i++) deplacement(X[i+1]-X[i],Y[i+1]-Y[i]);
         }
     }
int initialisation(void){
     int k=0;
     int l=0;
     int m=0;
     int n=0;
     double tension1;
    double tension2; \sqrt{1} and \sqrt{2} and \sqrt{3} and \sqrt{4} and \sqrt{2} and \sqrt{2} and \sqrt{2} and \sqrt{2} and \sqrt{2} and \sqrt{2} and \sqrt{2} and \sqrt{2} and \sqrt{2} and \sqrt{2} and \sqrt{2} and \sqrt{2} and \sqrt{2} and while(1) {
        deplacement_elementaire_moteur1(); //Tant qu'on n'atteint pas le capteur
de fin de course n°1, on avance vers lui
        k=Capt1_NO.read_u16();
        tension1 = k / 65535.0 * 3.3; //On lit et convertit la tension du capteur
         if(tension1>2.5) { //Lorsqu'on détecte un pic de tension (déclenchement 
du capteur), on passe à l'autre axe...
            for(n=0; n<11; n++)deplacement elementaire inverse moteur1(); //... après avoir décalé le stylo
un peu pour ne pas laisser le capteur n°1 enclenché
 }
            while(1){
                 deplacement elementaire inverse moteur2();
                 l = Capt2 NO.read u16();
                 led = 1;tension2 = 1 / 65535.0 * 3.3;
                  if(tension2>2.5){
                           for(n=0;n<11;n++){
```

```
DOVILLAIRE/GROB/LORIN/ROBERT IOGS – Groupe 2 – 2020/2021
                      deplacement_elementaire_moteur2(); //On applique la même procédure 
pour le capteur n°2
 }
                  wait_us(2000000); \frac{1}{2} //Attente de deux secondes
                   for(m=0;m<280;m++){
                      deplacement_elementaire_inverse_moteur1();
                     deplacement elementaire moteur2(); //Déplacement du stylo vers le
centre de la table.
 }
                   wait_us(3000000);
                  return 0; \frac{1}{2} //On sort de la procédure d'initialisation.
 }
 }
          }
      }
    }
```
Annexe 2 : Code Python d'interprétation

```
# -*- coding: utf-8 -*-
"""
Script qui permet d'obtenir les listes des points entiers à partir des données de Inskape
         ne fonctionne que pour des segments de droite -> retourne des listes en cas d'echecs
Attention il ne fonctionne pas avec toutes les courbes de Bezier
ressource image SVG:
     https://www.w3.org/TR/SVG/paths.html
ressource courbes de Bezier:
     http://www-ihm.lri.fr/~mbl/ENS/IG1/COURS/04bis-Bezier.pdf
"'' ""
def supp_str(l:list, chaine:str='')->list:
     """
     Supprime dans une liste quelconque les occurences d'un str et renvoie une nouvelle liste
     par defaut la fonction supprime le str vide ''
    "" ""
    liste = []
     for elem in l:
         if elem !=chaine: liste.append(elem)
     return liste
def separation_type(chaine:str)-> list:
    "" ""
     A partir d'une chaine de caractère "d=" obtenu dans un fichier .svg retourne une
     liste avec les informations séparées
     """
    liste = []
     chaine += ' ' #condition de fin supprimée à la fin
    info = '' for k in range(len(chaine)):
         if chaine[k] in ' ,':
             liste.append(info)
            info = ' continue
         else:
            info += chaine[k] if chaine[k] in "LlMmZzVvHhCcSsQqTtAa": #lettres courbes de Bezier
                 if info[0] in "-0123456789":
                     liste.append(info[:-1])
                 liste.append(info[-1])
                info = ''
```

```
 liste = supp_str(liste)
     return liste
def conversion(l:list, fact:float =1)-> list:
 """
     Convertie les nombres en str en int et réalise une dilatation de facteur fact
    "" "" ""
    liste = [] for elem in l:
         if elem[0] in "-0123456789": #on verifie que c'est un chiffre
             valeur = round(fact*float(elem)) #typage et dilatation
             liste.append(valeur)
         else :
             liste.append(elem)
     return liste
def coordo_absolu(liste:list)-> (list,list):
     #on ne sait pas gerer les courbes et les arcs
     if len(set(liste)&set('CcSsQqTtAa')) > 0: #intersection d'ensemble
        print('\n\nCourbes non gérées par le programme CcSsQqTtAa', \
               '*coordo_absolu* \n\n')
         return None
     else:
             if len(set(liste)&set('zZ')) == 0: liste += ["FIN"] #eviter les dépacements de 
boucle
            liste_x, liste_y = [],[] posXY = 'x' #permet de différencier un 
            compteur, limit, sauter = 0, 0, 0liste_x,liste_y = [0],[0] liste_xk,liste_yk = [],[]
             for indice, elem in enumerate(liste):
                 if sauter == 1:
                     compteur +=1
                    if compteur >= limit : compteur, limit, sauter = 0, 0, 0
                     continue
# ----------- Initialisation des listes : premiers points --------------
                 if str(elem) in 'mM':
                     dim=len(liste_xk)
                     liste_x
                    liste x.append(0)
                     liste_x.append(111111)
                    liste x.append(0)
                     dimg=len(liste_x)
                     liste_x.append(liste_x[dimg-4])
```

```
DOVILLAIRE/GROB/LORIN/ROBERT IOGS – Groupe 2 – 2020/2021
                    liste_y.append(0)
                    liste_y.append(111111)
                   liste y.append(0)
                    liste_y.append(liste_y[dimg-4])
                    for i in range (0,dim):
                       liste x.append(liste xk[i])
                       liste y.append(liste yk[i])
                    liste_xk,liste_yk=[],[]
                    liste_xk.append(liste[indice+1])
                    liste_yk.append(liste[indice+2])
                   limit = 2sauter = 1# -------------- Derniers points et condition de fin ---------------
                elif str(elem) in 'zZ': #si la courbe est fermée
                   liste xk.append(liste xk[0])
                    liste_yk.append(liste_yk[0])
                    return liste_x,liste_y
                elif str(elem) == "FIN":
                    dim=len(liste_xk)
                   for i in range (0, \text{dim}):
                        liste_x.append(liste_xk[i])
                       liste y.append(liste yk[i])
                    return liste_x,liste_y
# -------------- Segments de droites -------------------
                elif str(elem) in 'H':
                    indice = indice + 1
                    elem = liste[indice]
                    while str(elem)[0] in "-0123456789":
                       liste xk.append(liste[indice])
                        liste_yk.append(liste_yk[-1])
                        indice += 1
                       elem = liste[indice]
                       limit += 1
                    sauter =1
                elif str(elem) in 'V':
                   indice = indice +1 elem = liste[indice]
                    while str(elem)[0] in "-0123456789":
                       liste xk.append(liste xk[-1])
                       liste yk.append(liste[indice])
                        indice += 1
                       elem = liste[indice]
                       limit += 1
                    sauter =1
                elif str(elem) == "v":
```

```
DOVILLAIRE/GROB/LORIN/ROBERT IOGS – Groupe 2 – 2020/2021
                     indice = indice + 1
                     elem = liste[indice]
                     while str(elem)[0] in "-0123456789":
                         liste_xk.append(liste_x[-1])
                       liste yk.append(liste y[-1]+elem)
                        indice += 1
                        elem = liste[indice]
                       limit += 1
                     sauter =1
                 elif str(elem) == "h":
                     indice = indice + 1
                     elem = liste[indice]
                     while str(elem)[0] in "-0123456789":
                        liste xk.append(liste x[-1]+elem)
                        liste_yk.append(liste_y[-1])
                        indice += 1
                        elem = liste[indice]
                        limit += 1
                     sauter =1
                 elif str(elem) == "l":
                    indice = indice +1 elem = liste[indice]
                     while str(elem)[0] in "-0123456789":
                        if posXY == "x": liste_x.append(liste_x[-1]+elem)
                             posXY = "y"
                       elif posXY == "y":
                            liste_y.append(liste_y[-1]+elem)
                            posXY = "x"
                         indice += 1
                       elem = liste[indice]
                       limit += 1
                     sauter =1
                 elif str(elem) == "L":
                    indice = indice +1 elem = liste[indice]
                     while str(elem)[0] in "-0123456789":
                        if posXY == "x": liste_xk.append(elem)
                             posXY = "y"
```

```
 elif posXY == "y":
                             liste_yk.append(elem)
                             posXY = "x"
                         indice += 1
                         elem = liste[indice]
                         limit += 1
                     sauter =1
# ---------- Segments de droites (par defaut) ---------------
                 else:
                     if liste[0] == "M": ## deplacement absolu "L"
                        if posXY == "x": liste_x.append(elem)
                            posXY = "y"
                         elif posXY == "y":
                             liste_y.append(elem)
                            posXY = "x"
                     elif liste[0] == "m": # deplacement relatif "l"
                            if posXY == "x": liste_x.append(liste_x[-1]+elem)
                                posXY = "y"
                            elif posXY == "y":liste y.append(liste y[-1]+elem)
                                  posXY = "x"
def listes_pointsSVG(info:str, fact:float = 1)-> (list,list):
 """
     Renvoie deux listes respectivement des coordonnées X et Y à partir d'un
     str trouver dans une image SVG : d= 
     """
     # separation de toutes les informations du str
     info = separation_type(info)
     #print("\n {}".format(info)) 
     #conversion des points en entier avec un dilation de facteur fact
     l = conversion(info, fact)
     #print("\n {}".format(l))
     #creation de deux listes donnant l'abscisse (resp l'ordonnée) de chaque point
     try:
        listeX, listeY = coordo absolu(l)
     except TypeError:
         print(TypeError)
        listeX, listeY = [], [] return listeX, listeY
```

```
if __name__=='__main ':
     info = "m 57.132569,55.055021 20.77548,167.24261 m 86.737628,215.02622 155.8161,155.8161 l 
1.55816,-47.26422 -36.35709,4.67448 -8.82958,11.94591 -12.465286,-58.171347 46.225446,-
11.426515 17.13977,7.790805 23.37241,37.915247"
     # info = "m 101.06583,114.87855 94,149 -140.999996,37 -27,-133 9,-142.000007 92.999996,-7 v
\mathbf{a}"
     X,Y = listes_pointsSVG(info,2)
     print("-"*50, "\n\n")
     print("\t{}\t\t{}".format('X','Y'))
    for u, k in zip(X, Y):
        print("\\t{}\\t{}\\t{}\\f".format(u,k))
     print()
     print()
    print("X={} \t {}".format(X, len(X)))
    print("Y={} \t {}".format(Y, len(Y)))
     print()
     print()
#!/usr/bin/env python3
# -*- coding: utf-8 -*-
"" "" ""
@author: Étienne Minnaert - avril 2021
"'' "
def ecriture_trace(liste_x :list, liste_y :list, fichier)-> None:
    "''" Ecriture dans un ficher d'une trace
         1er ligne : nombre de points
         2eme ligne : déplacement moteur selon x (m2)
         3eme ligne : déplacement moteur selon y (m1)
    "''"fichier.write(str(len(liste x))+'\n')
     for elem in liste_x:
         info = str(elem)+' '
         fichier.write(info)
     fichier.write('\n')
     for elem in liste_y:
         info = str(elem)+' '
         fichier.write(info)
     fichier.write('\n')
```

```
def stockage fichier(liste traces :list, nom fichier="data.txt") -> None:
 """
     Stockage des traces dans un fichier susnommé (defaut : data.txt)
             1er ligne : nombre de trajectoire
            ecriture des traces avec la fonction "ecriture trace"
         liste_traces : listes contenant pour chaque trace la liste des mouvements des deux 
moteurs
    "'' "
     #ouverture fichier
    fichier = open(nom_fichier,"a")
    #ecriture du nombre de trace
    fichier.write('\nNouvelle trace\n')
     #ecriture des traces
    for elem in liste traces:
        liste x, liste y = elem ecriture_trace(liste_x, liste_y, fichier)
     #fermeture fichier
     fichier.close()
if name ==' main ': print('done fonctions_fichier')
#!/usr/bin/env python3
# -*- coding: utf-8 -*-
"""
"'' "
#--------------------------- ---------------------------------------
def conversion deplacement moteur(liste:list, point precedent :(int,int))-> list:
 """
     convertie la liste d'abscisse en liste de deplacement moteur
         point inital à partir de l'origine
     deplacement relatif par rapport au point precedent
 """
     l = [liste[0] - point_precedent] #point initial par rapport au point de la trace precedente
     for k in range(len(liste)-1):
         l.append(liste[k+1]-liste[k]) # ecart au point précédent
     return l
```
if \_\_name\_\_=='\_\_main\_\_':

```
 print('done fonctions_generales')
#!/usr/bin/env python3
# -*- coding: utf-8 -*-
from fonctions_fichier import stockage_fichier
from fonctions_generales import conversion_deplacement_moteur
from fonctions_VectorDrawable import listes_pointsSVG
def programme()-> None :
info = str(input("\n rentrer les données SVG : ->"))
liste_x, liste_y = listes_pointsSVG(info)
#test pour inkscape
#u = ['M']
#X,Y = liste_x, liste_y
#for k in range(len(Y)):
      # u.append(X[k])
      # u.append(Y[k])
#print(u)
liste_traces = [(conversion_deplacement_moteur(liste_x,0), 
conversion_deplacement_moteur(liste_y,0))]
stockage_fichier(liste_traces)
if __name__ == '__main__':
```
 programme() print('\n programme ok ')